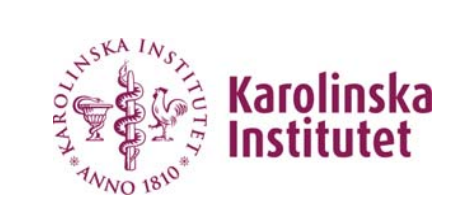

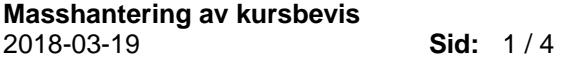

## **LADOK – Manual Masshantering av Kursbevis**

För att skriva ut ett eller flera kursbevis används denna funktion Tänk på att du måste tillåta Popup fönster ifrån Ladok för att utskrifterna ska fungera. Detta görs i din webbläsare, vet du inte hur man gör kontakta ditt lokala IT-stöd.

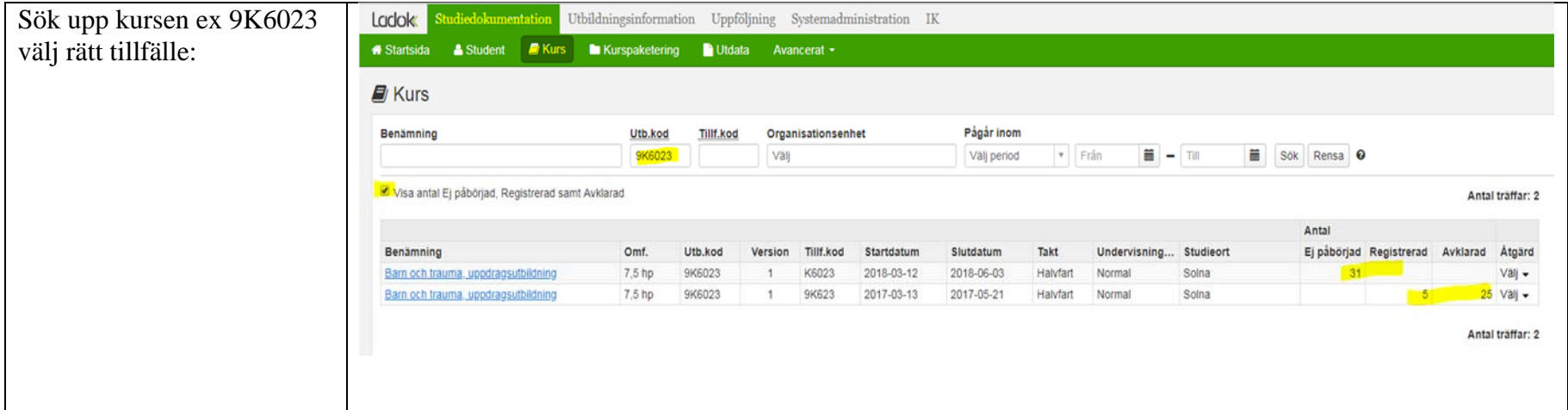

**UFS Systemförvalningsstöd** 

**http://ki.se/medarbetare/ladoksupport** 

Org. nummer 202100 2973

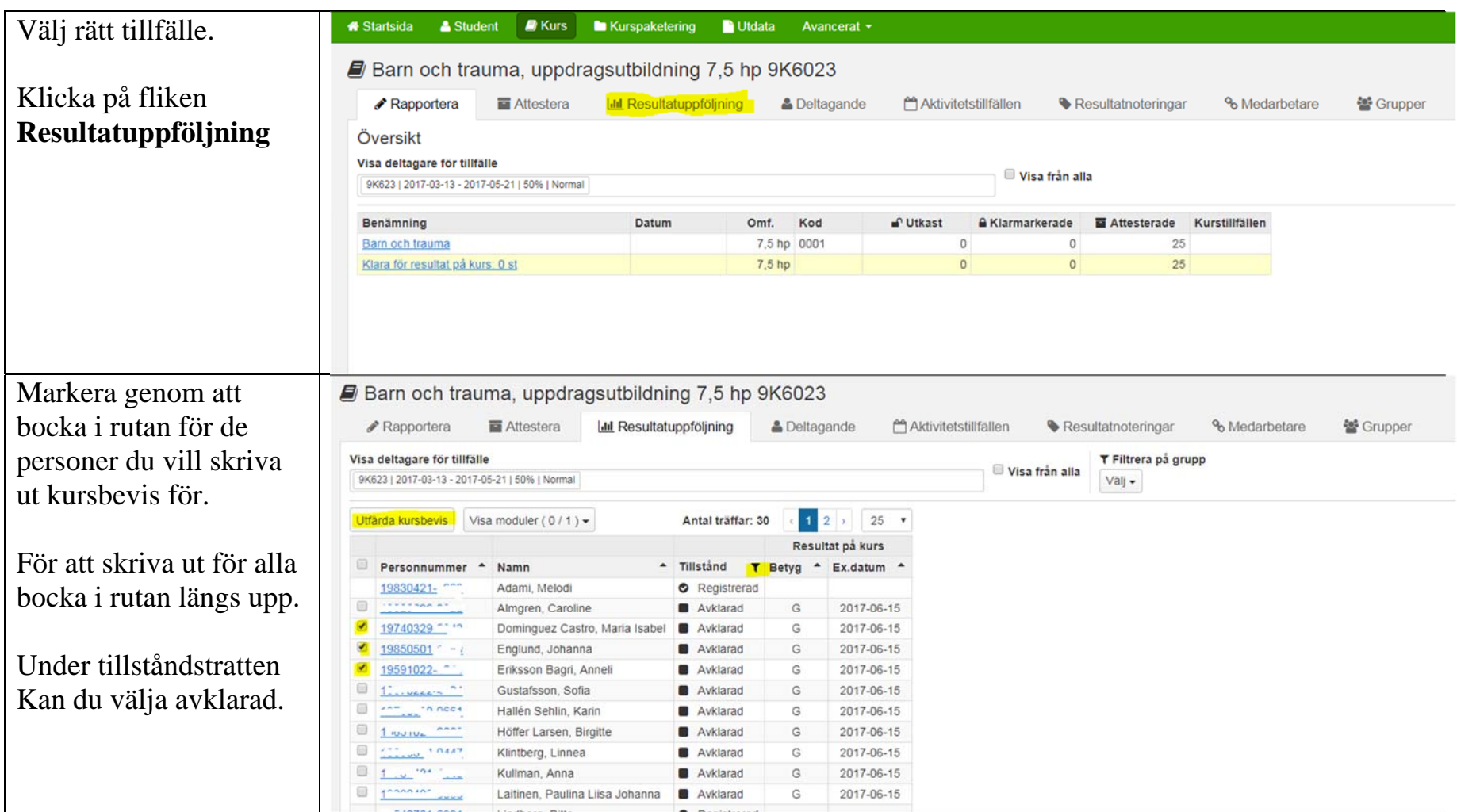

**Sid:**  $3/4$ 

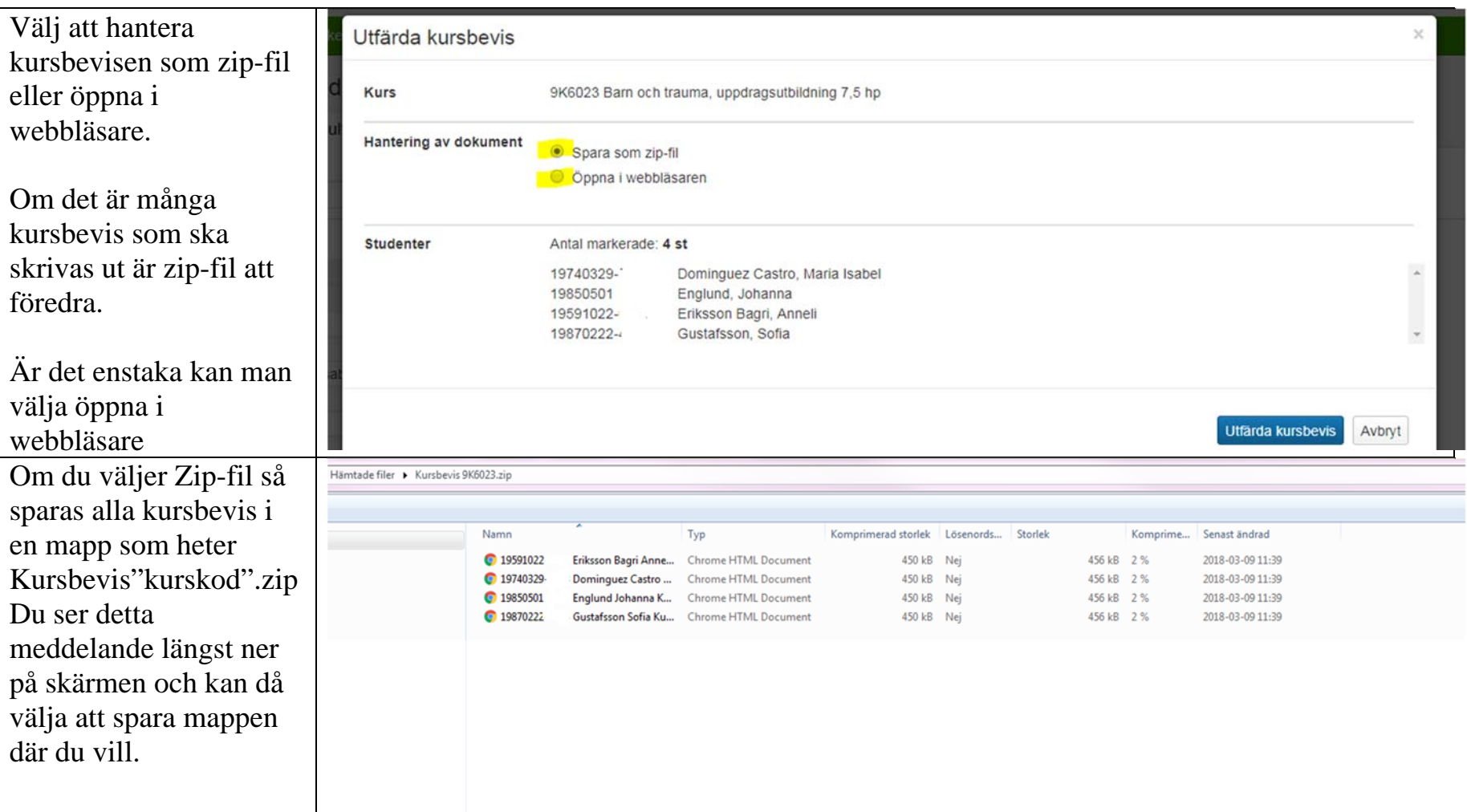

 **Sid:** 4 / 4

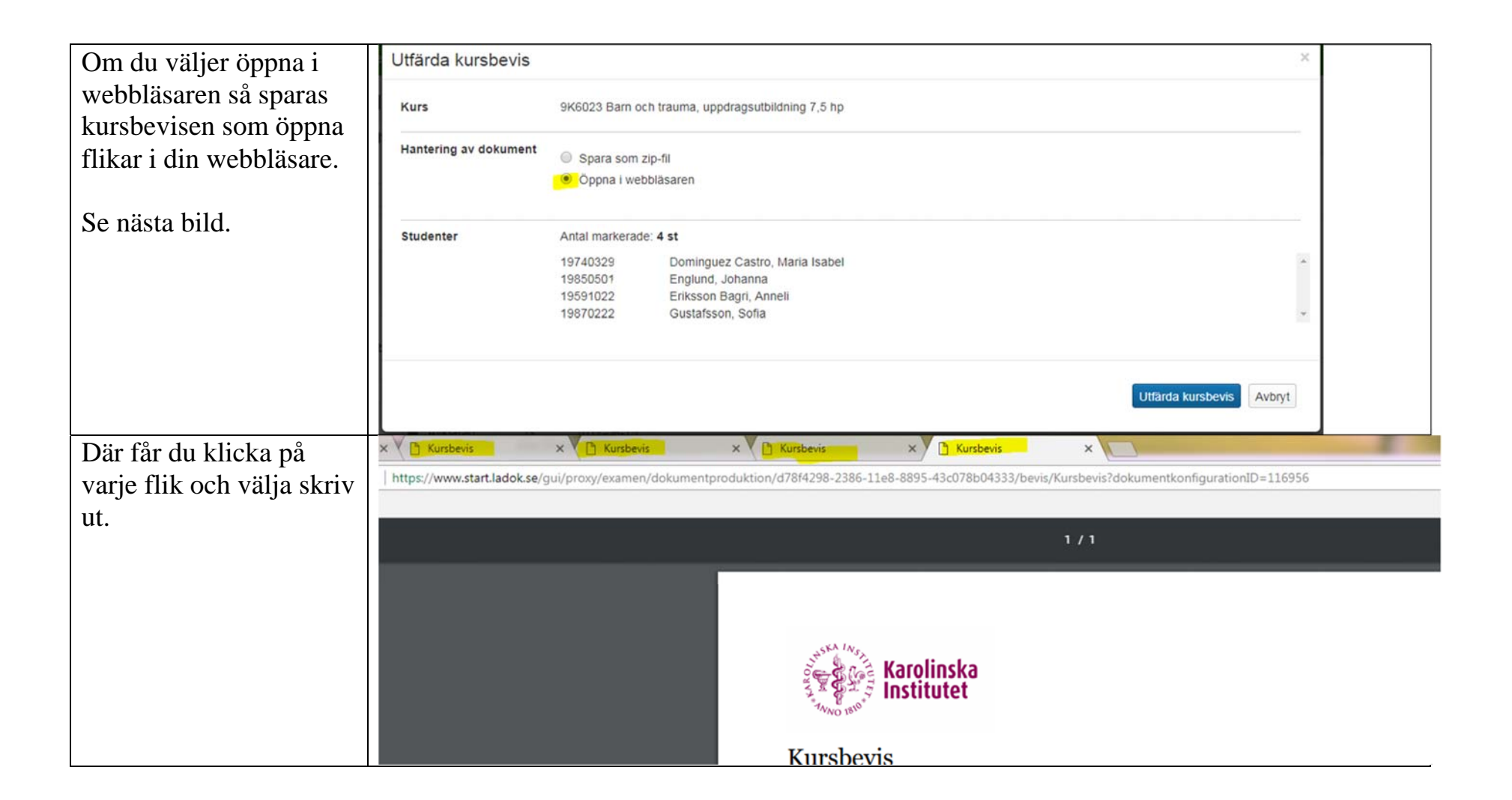